口座振替契約情報照会を行うには

3.口座振替契約情報照会を行うには

 口座振替契約情報照会では、口座振替における契約情報を照会します。 口座振替契約情報照会を行う手順は次の通りです。

≪業務の流れ≫

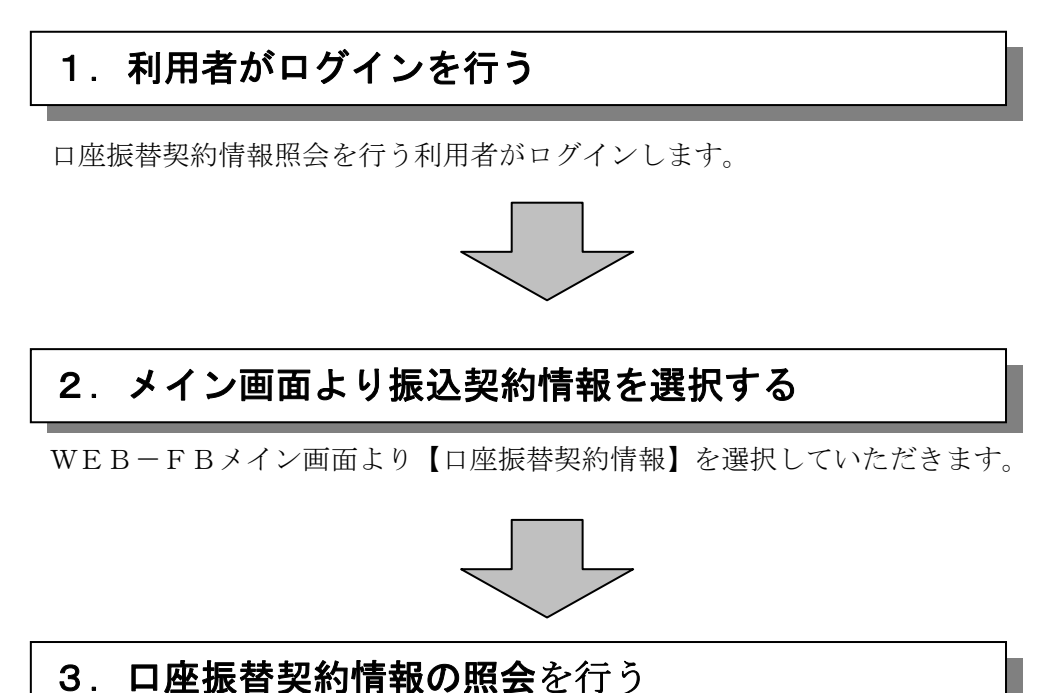

選択した企業の登録内容の確認が可能です。

口座振替契約情報照会を行うには

≪詳細手順≫

口座振替契約情報照会

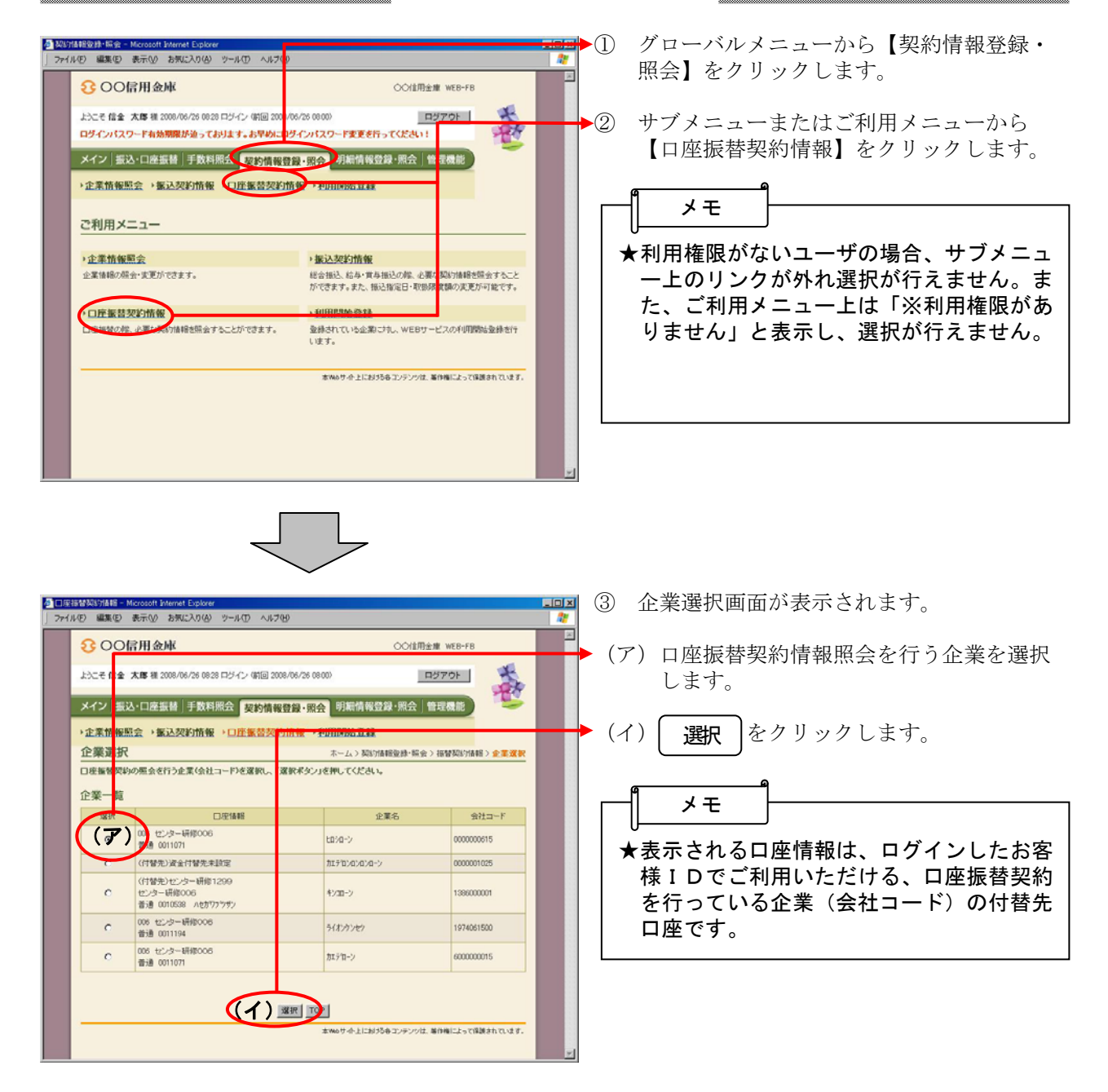

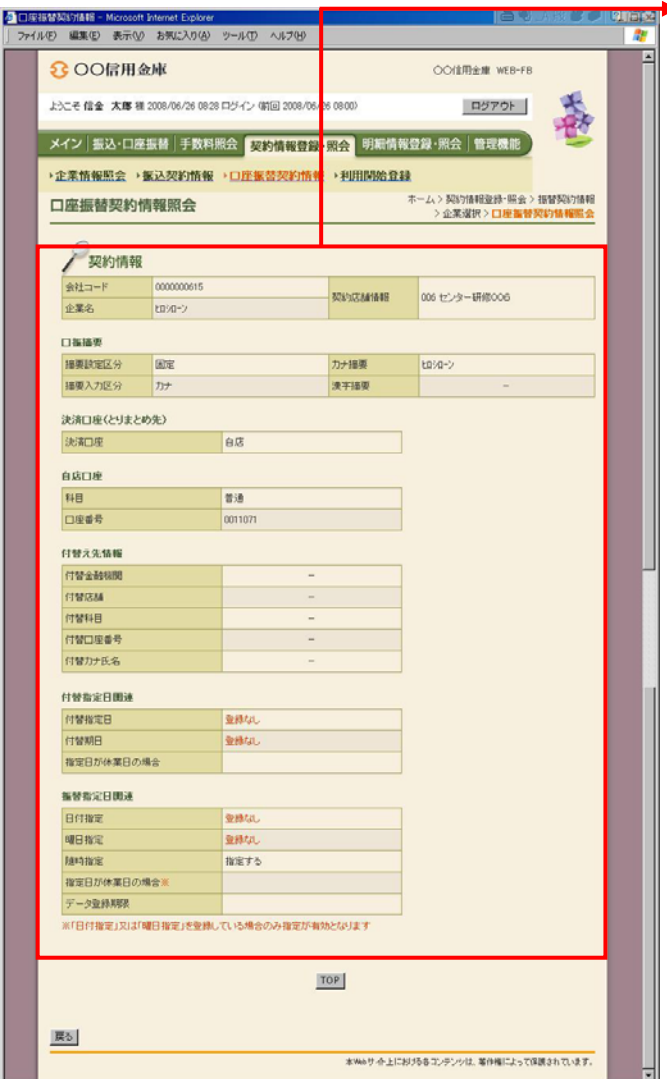

④ 選択した企業の口座振替契約情報照会画面 が表示されます。